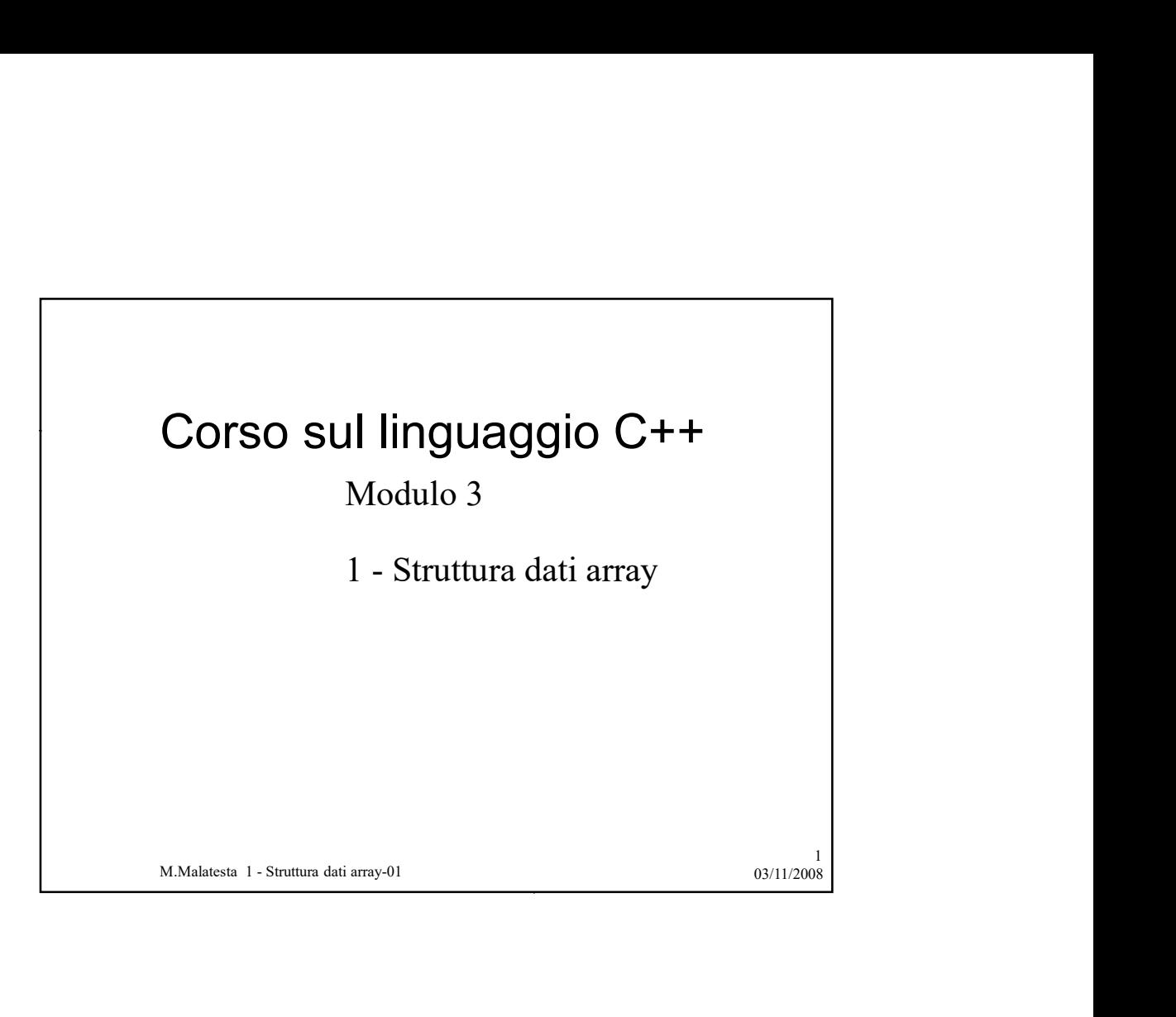

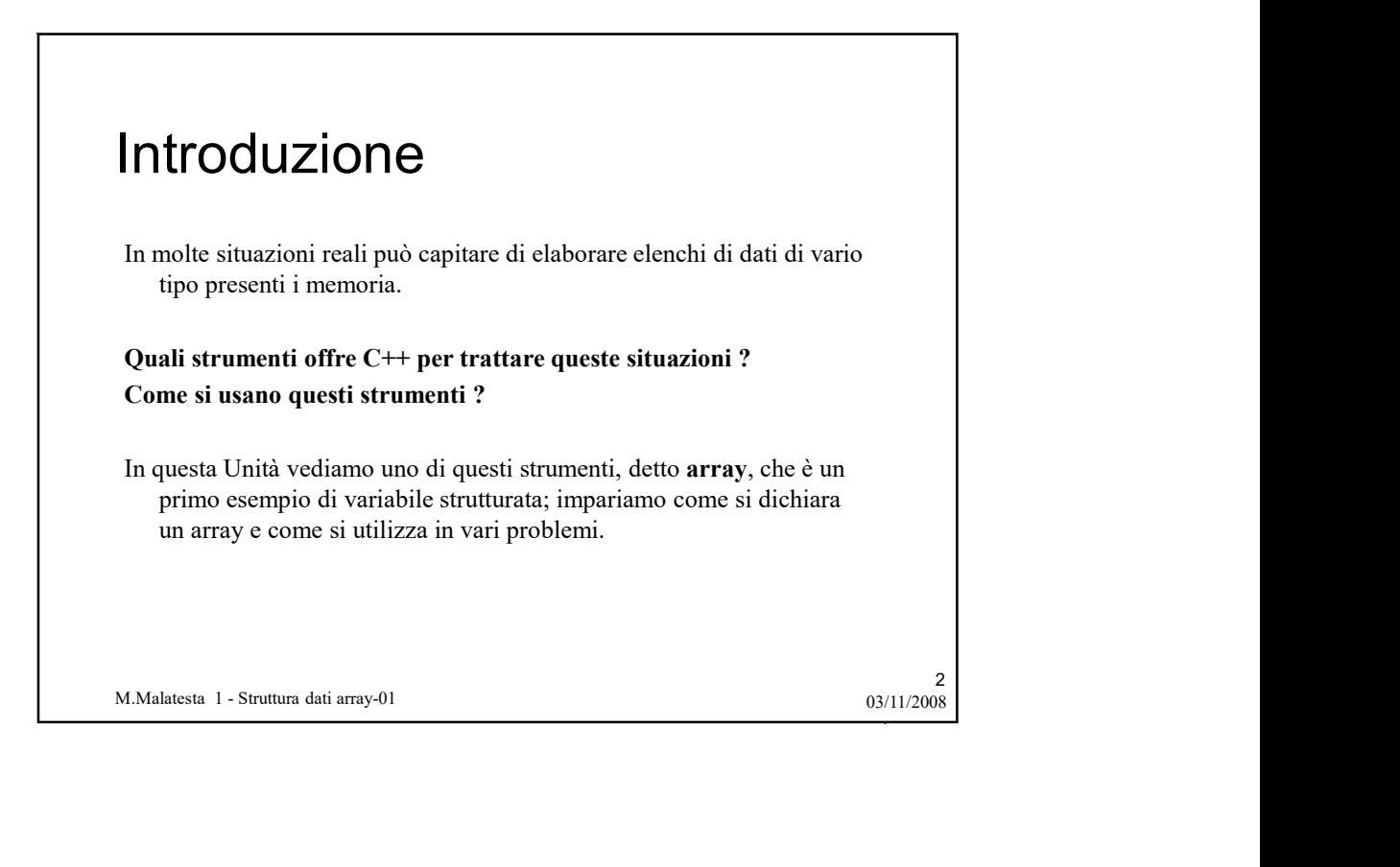

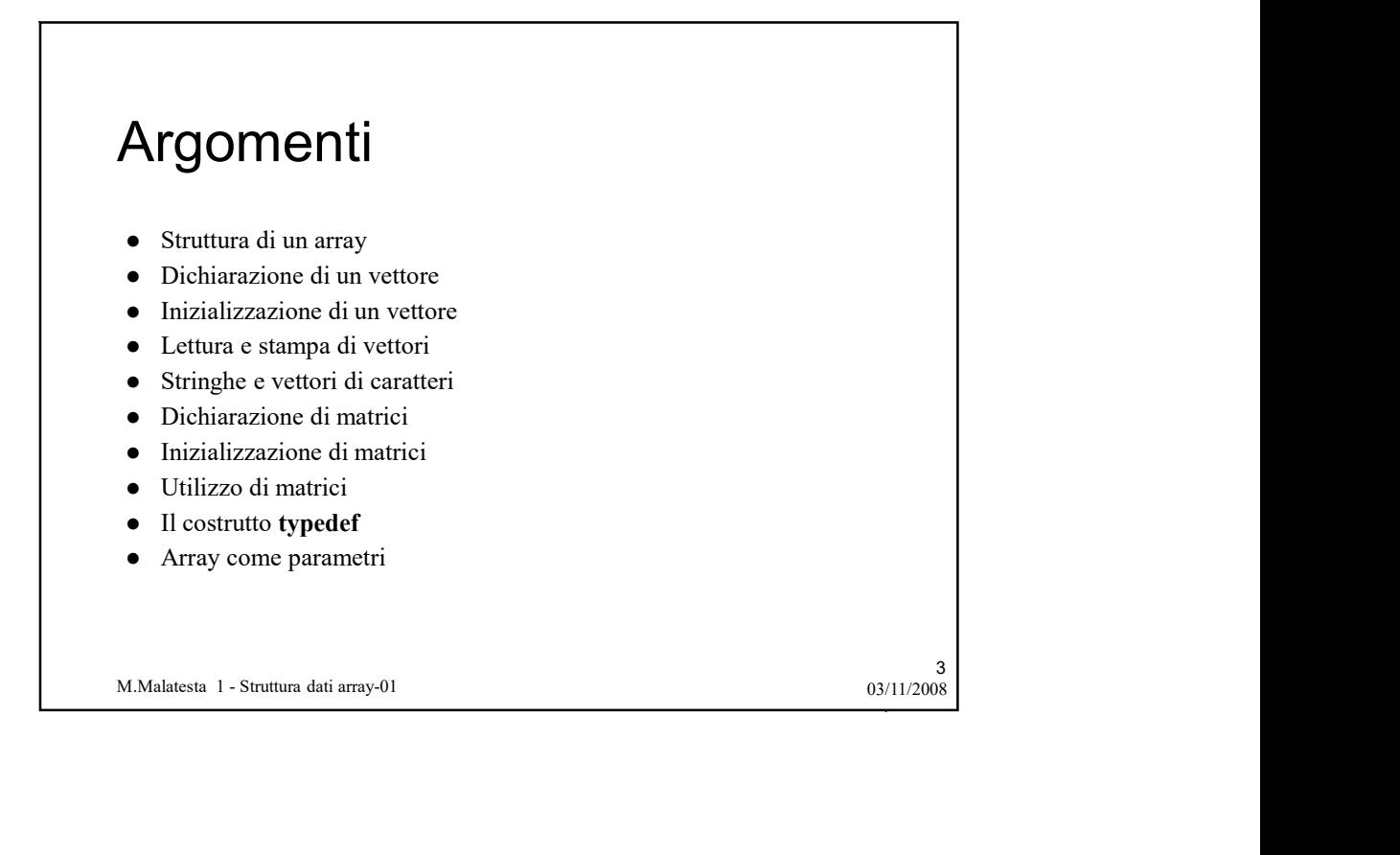

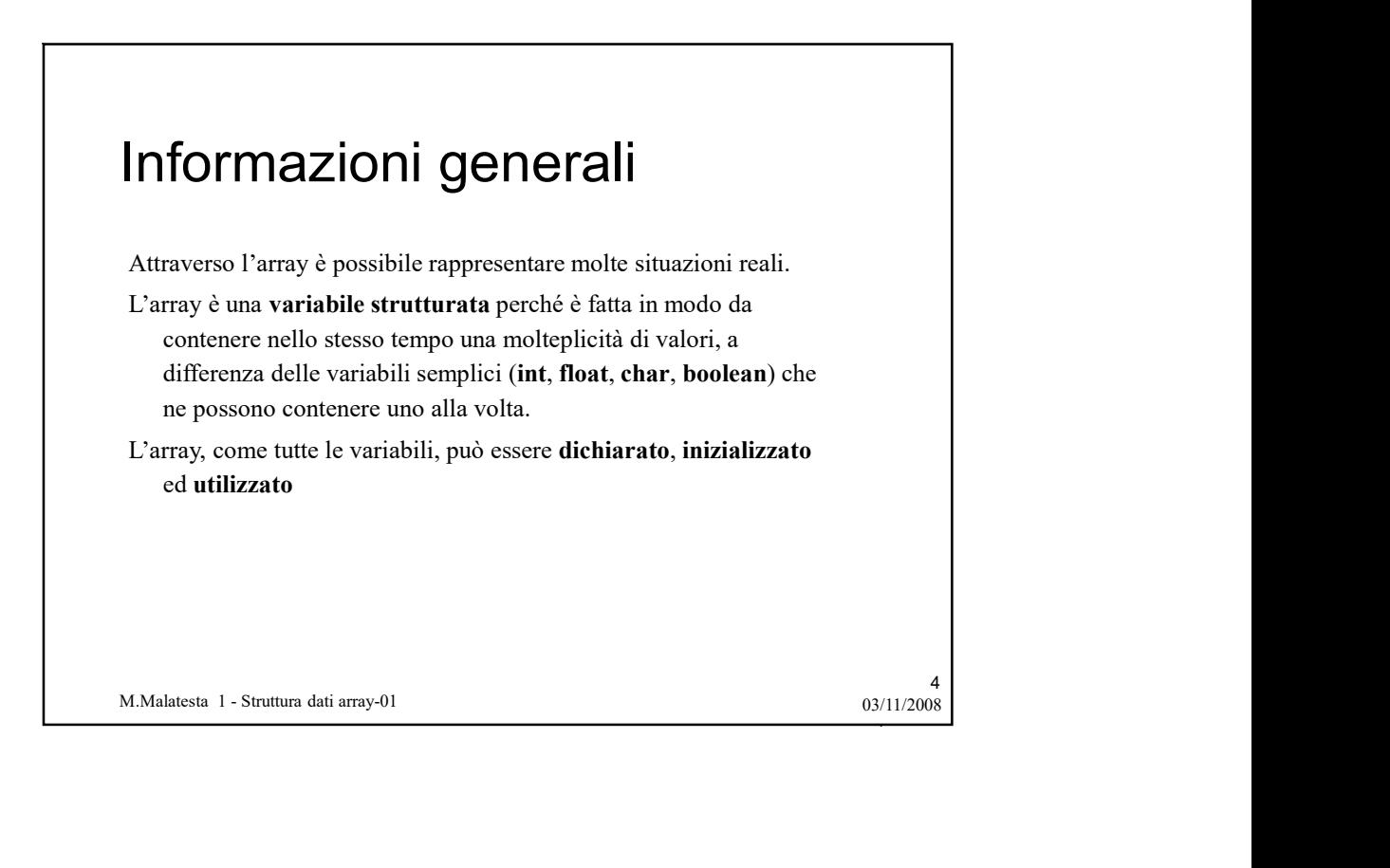

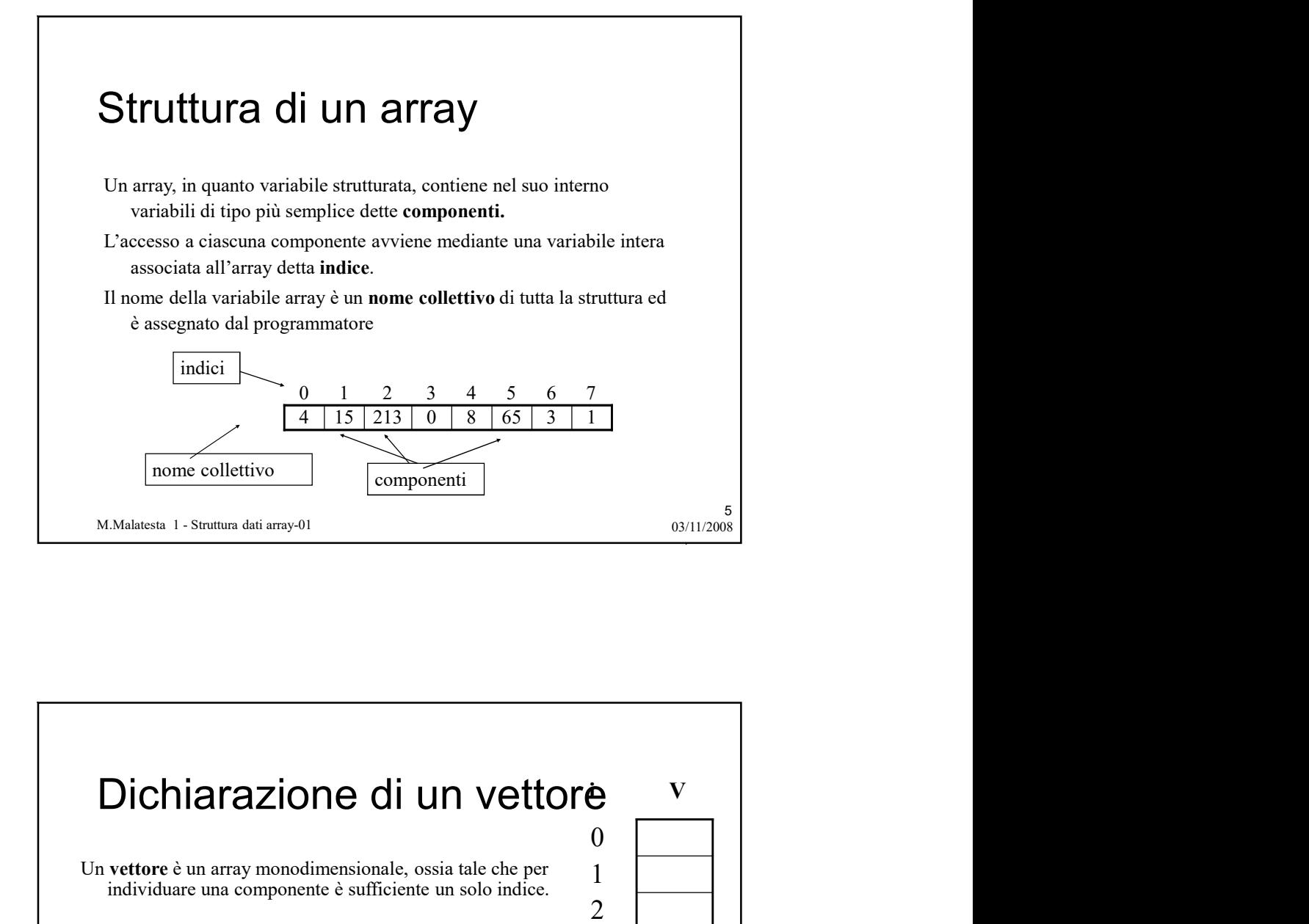

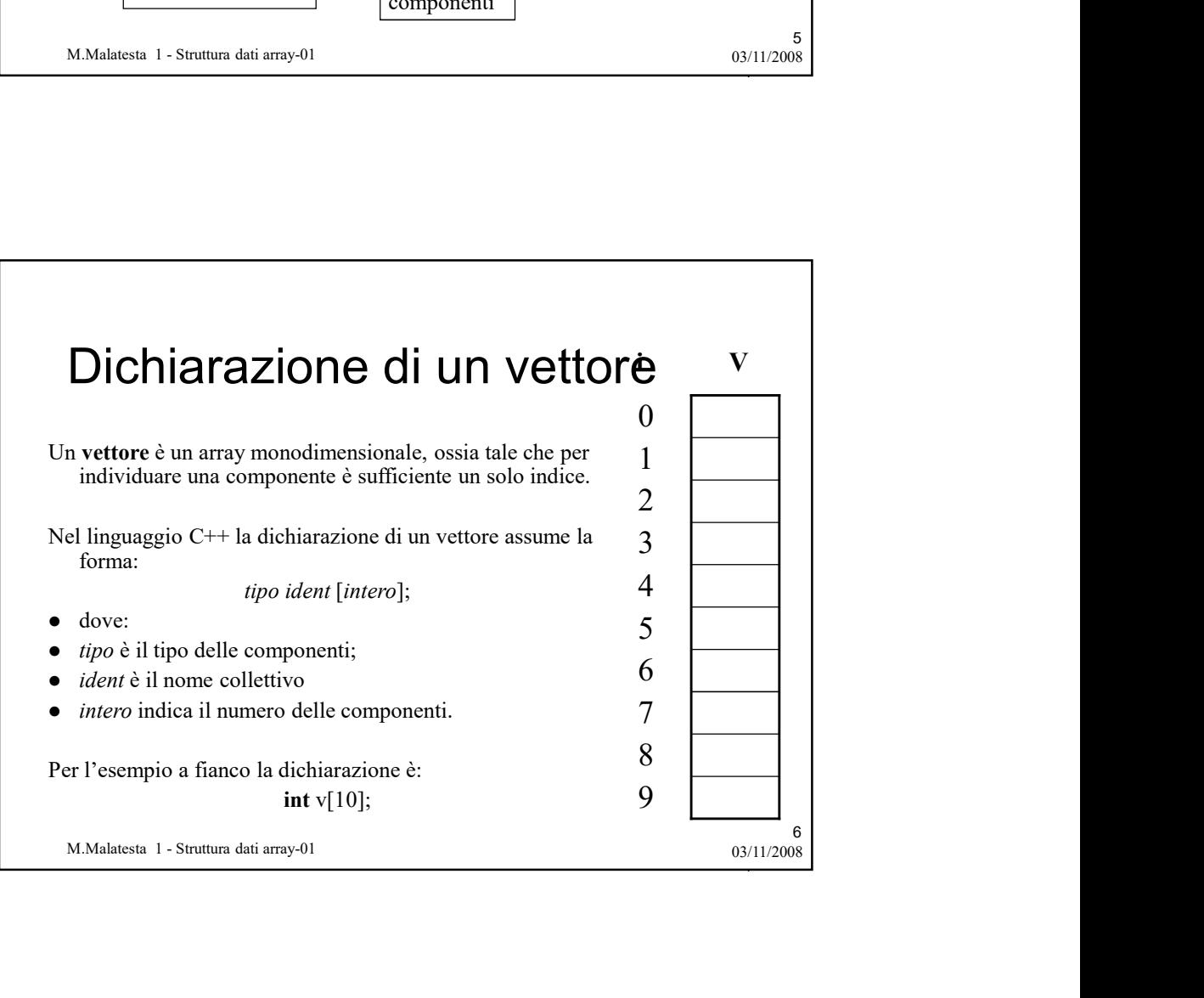

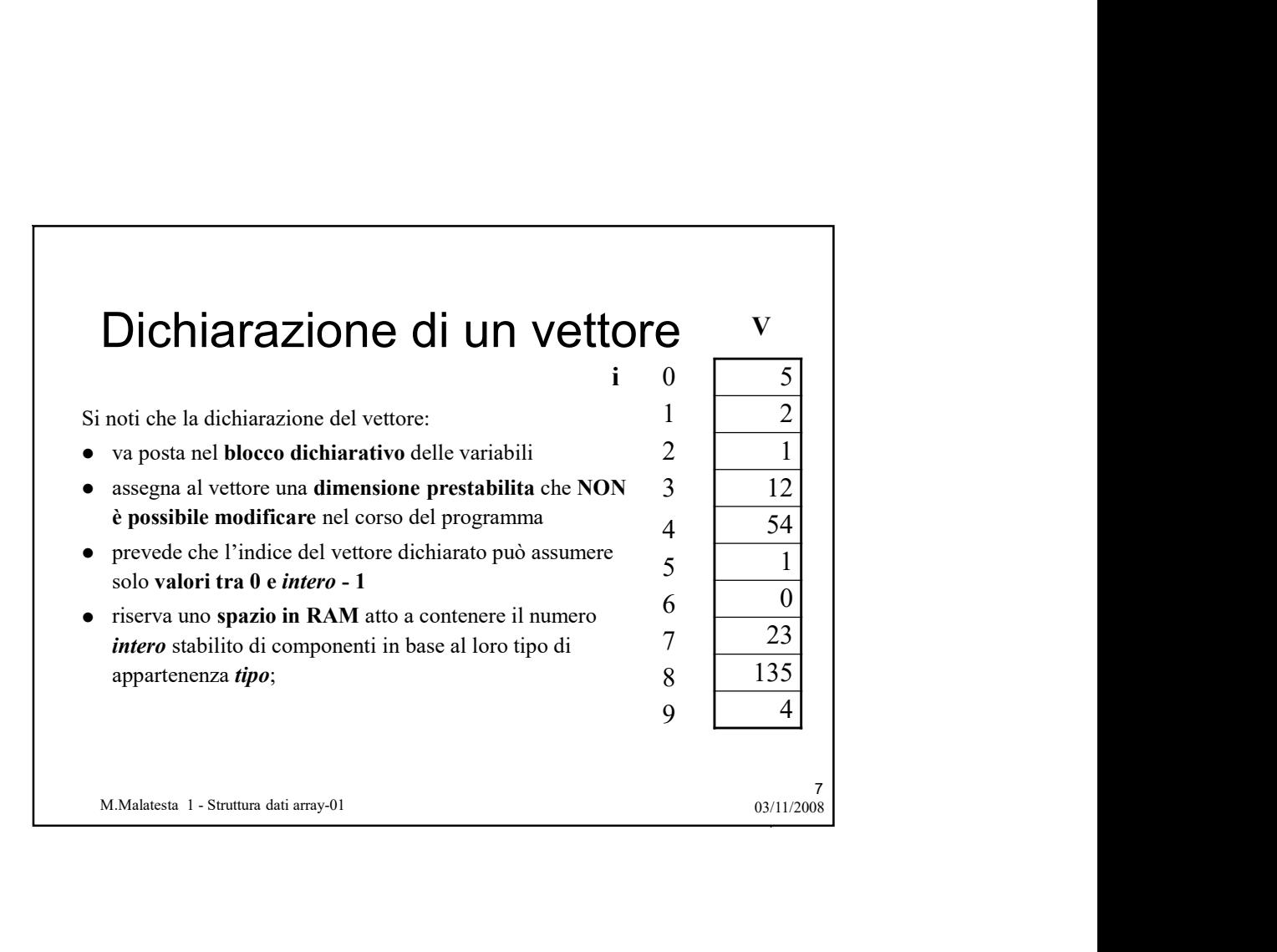

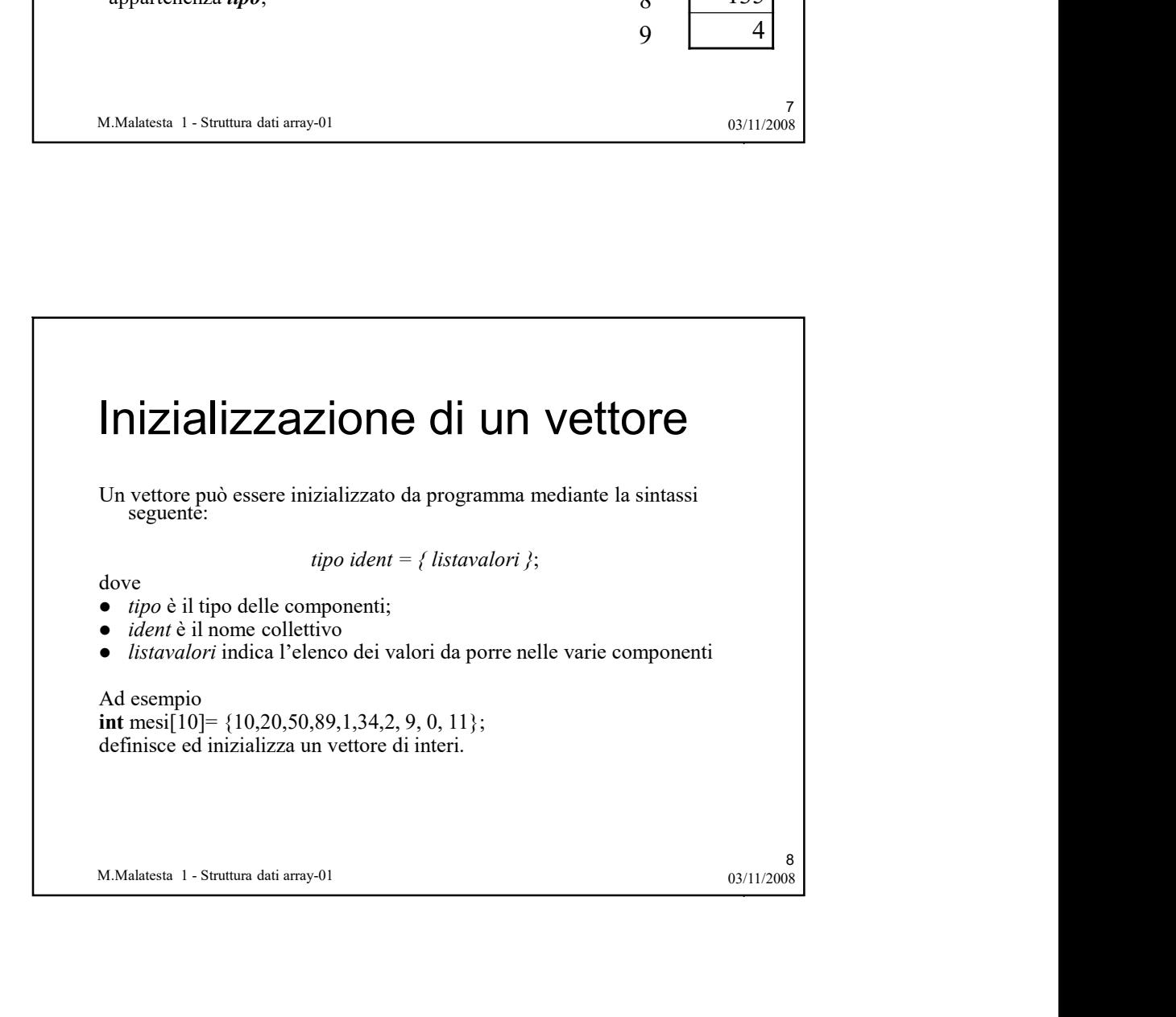

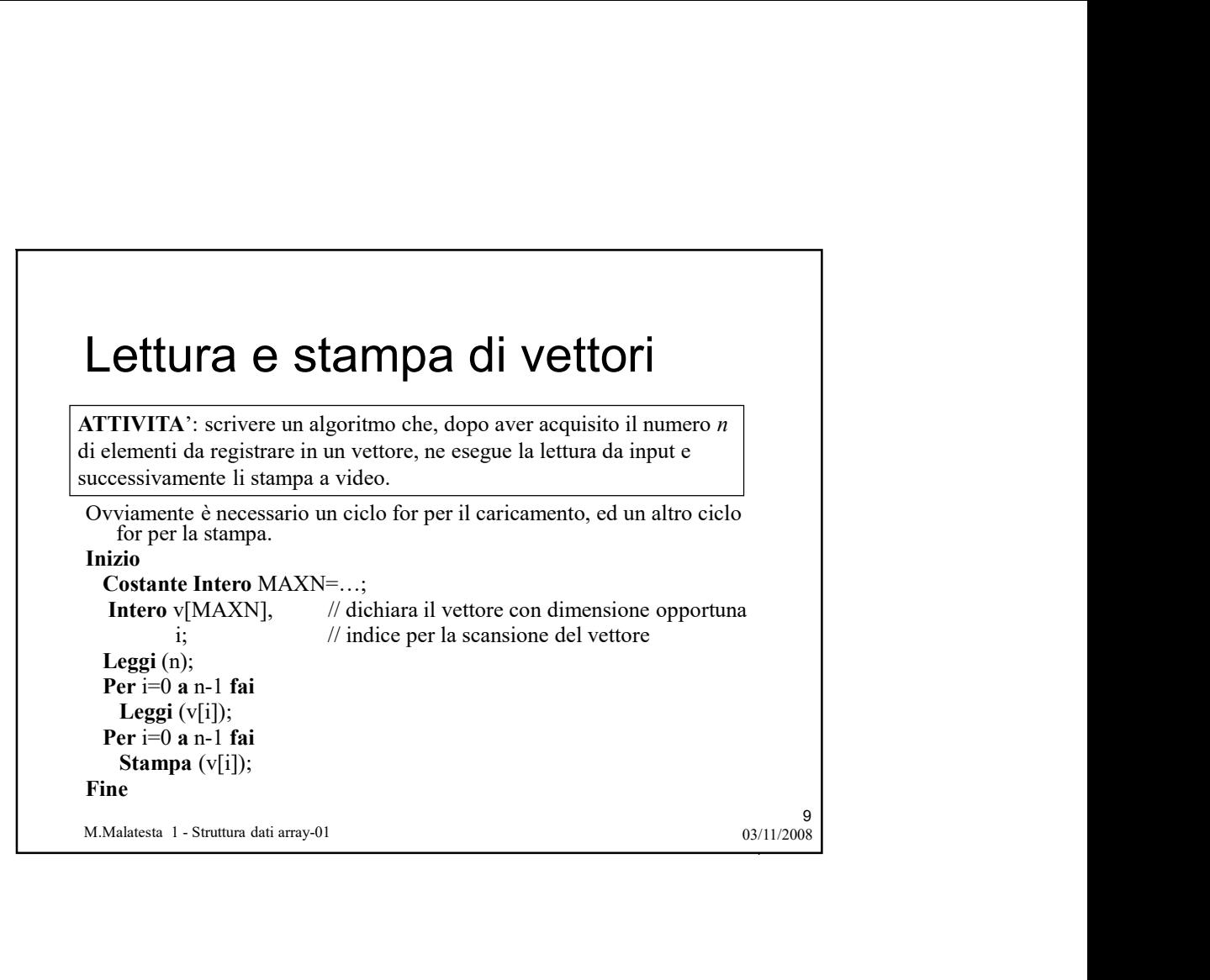

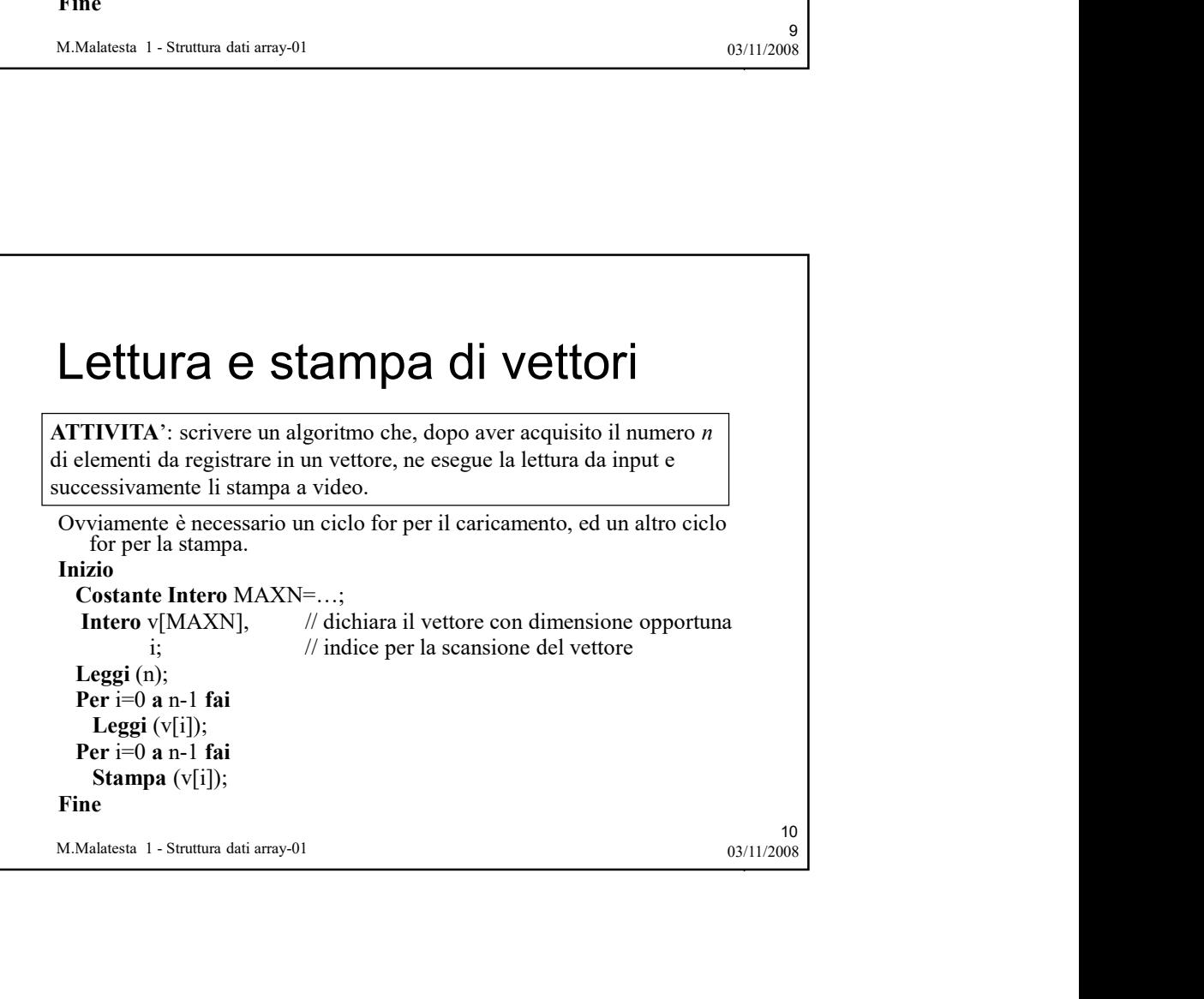

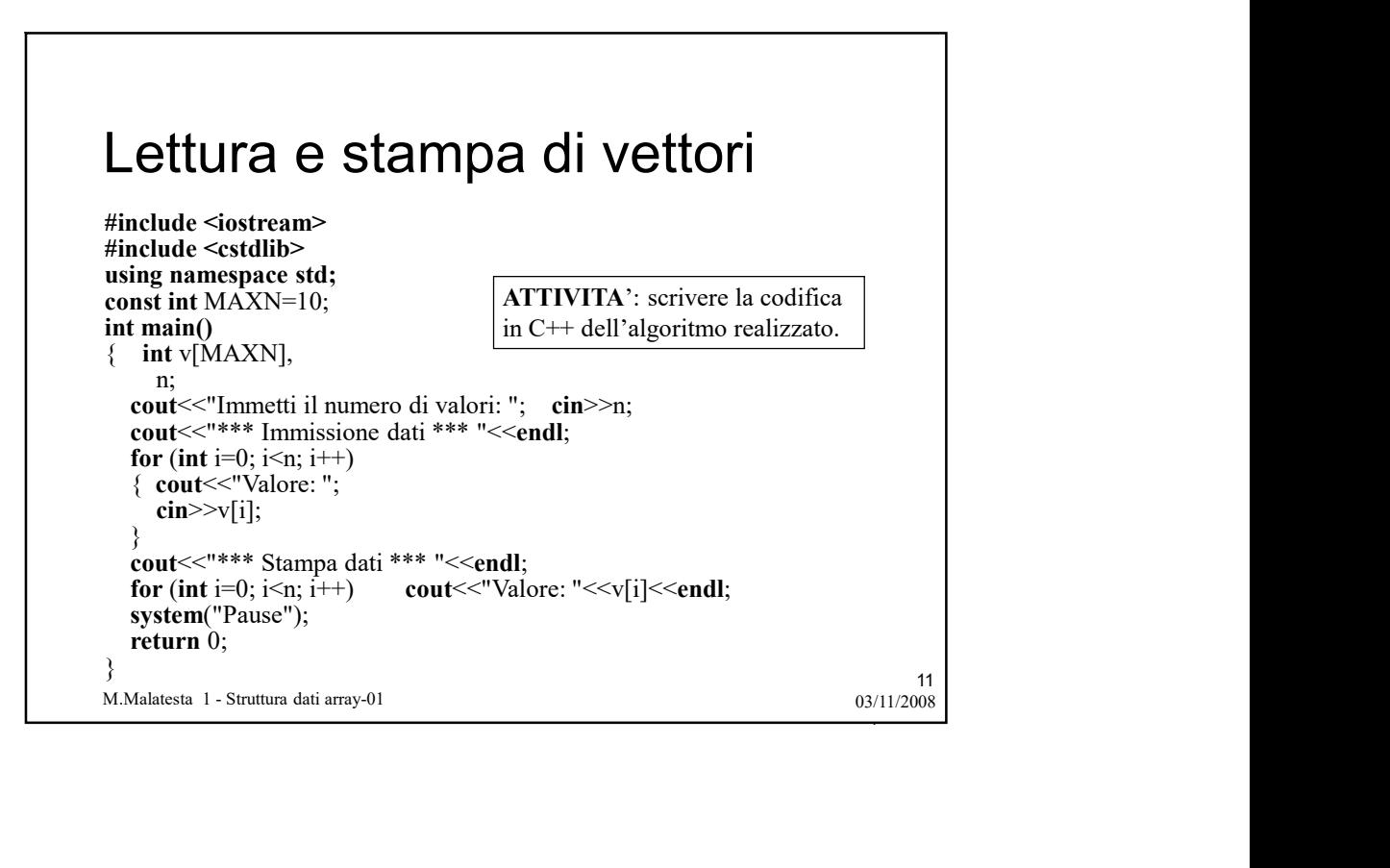

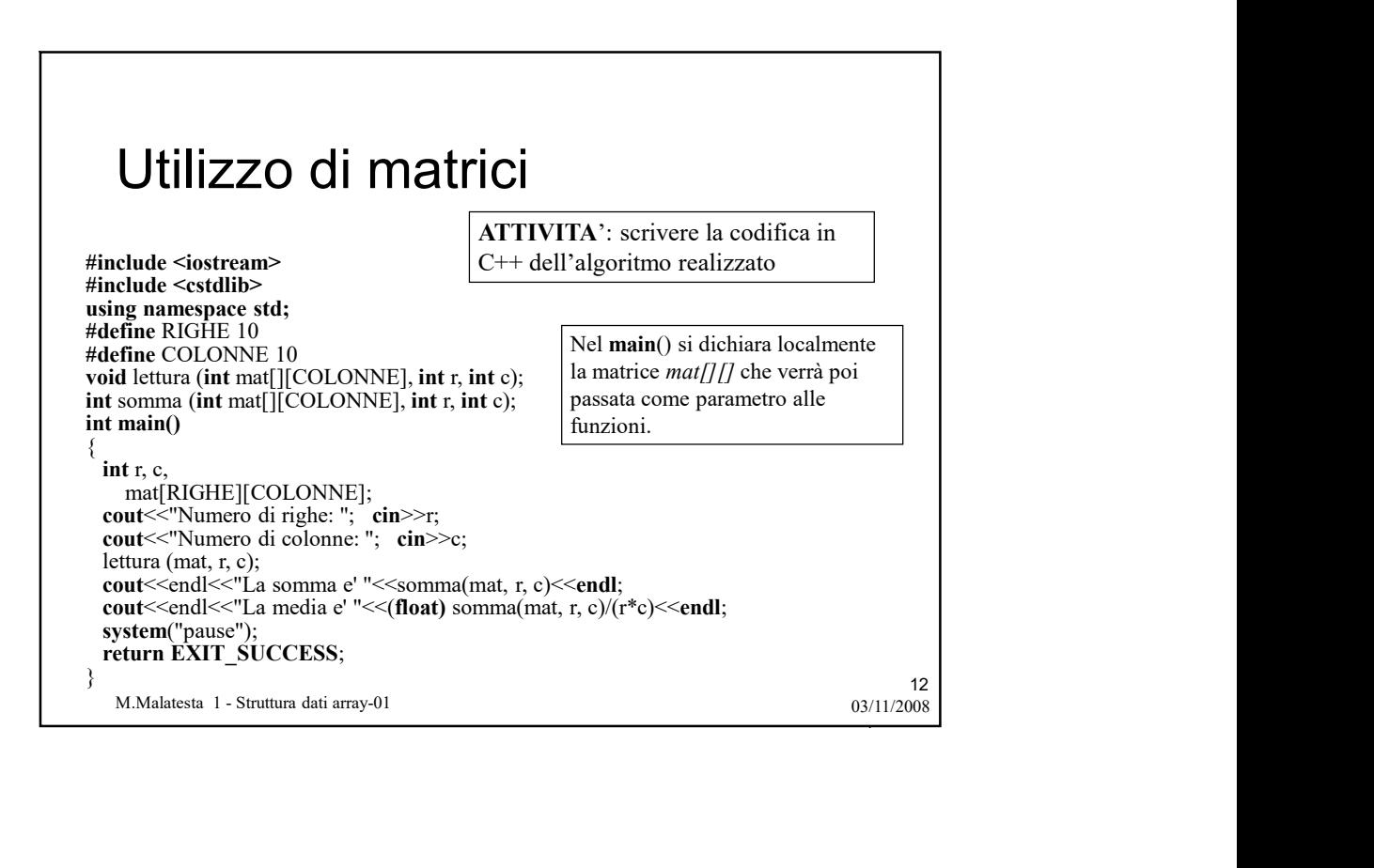

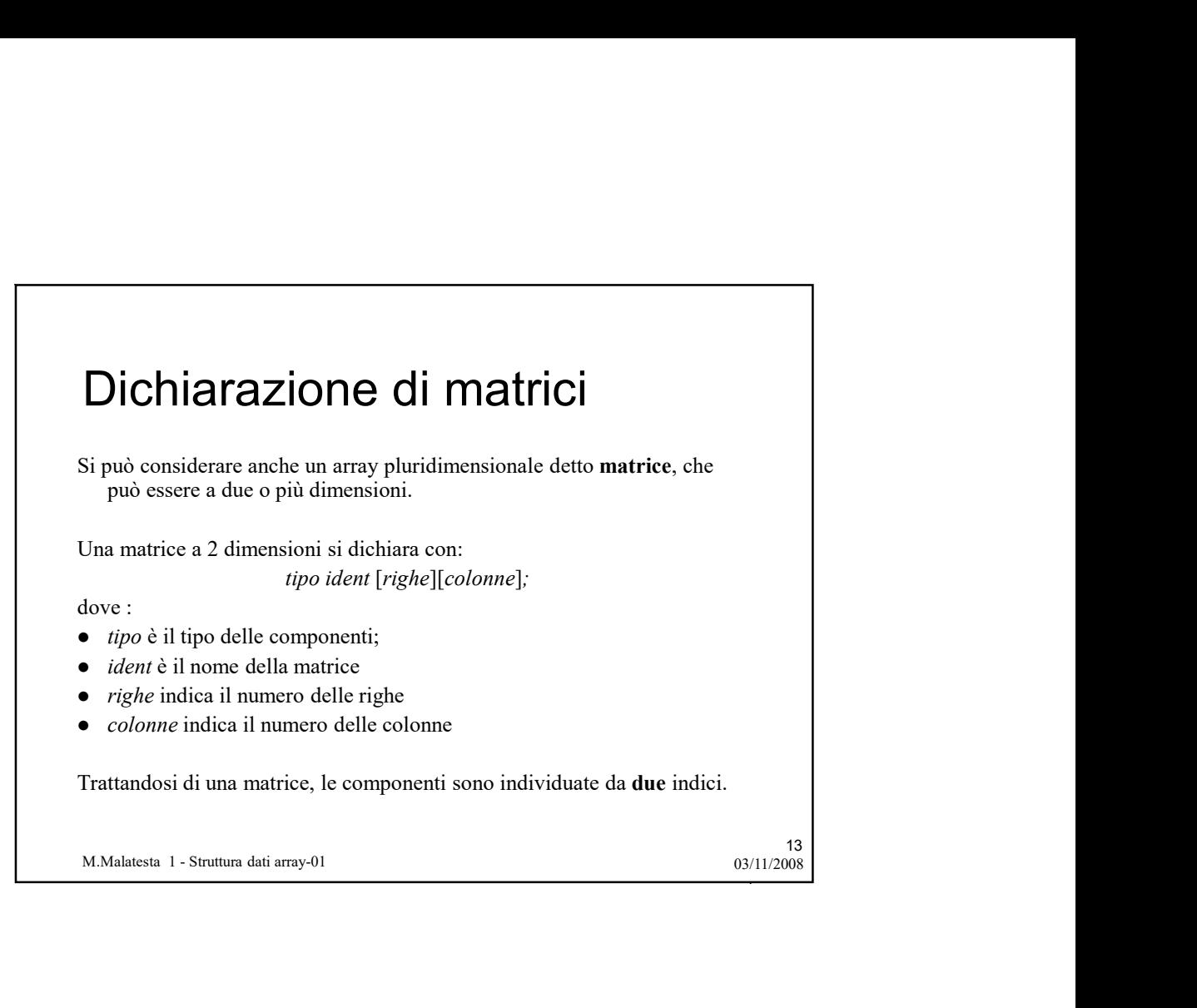

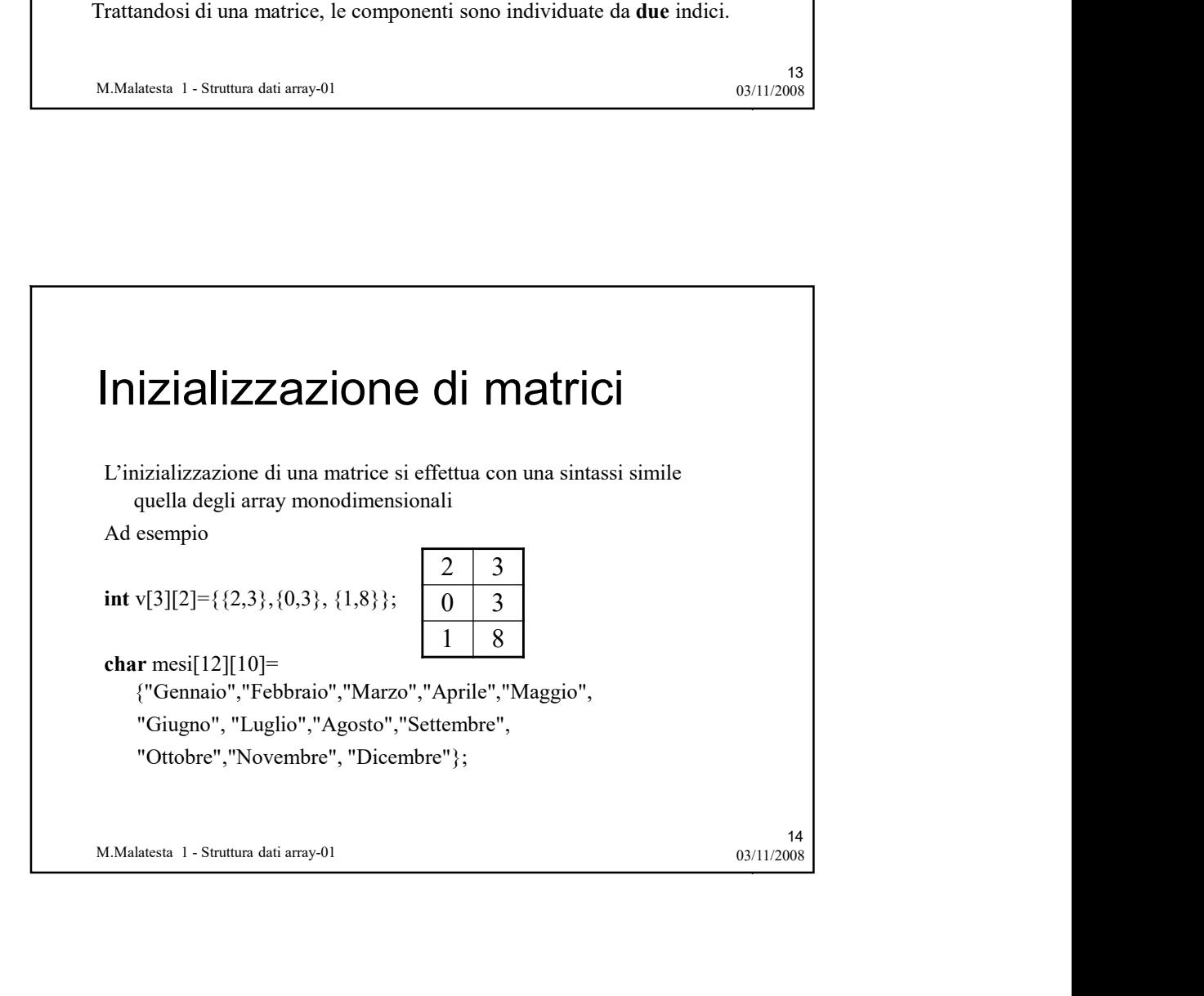

## Utilizzo di matrici

Vediamo un esempio di utilizzo di matrici.

ATTIVITA': scrivere un'applicazione che legga da input gli elementi di una matrice m[3][4] di interi e successivamente calcoli e stampi la loro media aritmetica. Utilizzare le funzioni.

**Utilizzo di matrici**<br>
diamo un esempio di utilizzo di matrici.<br>
ATTIVITA': scrivere un'applicazione che legga da input gli<br>
elementi di una matrice m[3][4] di interi e successivamente calcoli<br>
e stampi la loro media arri Si dichiara e si alloca una matrice mat[3][4] di interi e si istanzia la funzione lettura (m, r, c) che, attraverso un doppio ciclo for legge da input, uno ad uno, i valori da caricare in essa, utilizzando  $r$  righe e  $c$  colonne. Successivamente, alla variabile media si assegna il risultato della funzione somma (m, r, c) diviso  $r$ \*c e si stampa media. La funzione somma (m, r, c) calcola la somma degli elementi di  $m/J/J$  sommando in un accumulatore somma (azzerato) i valori di  $m/J/J$  mediante un doppio ciclo for.

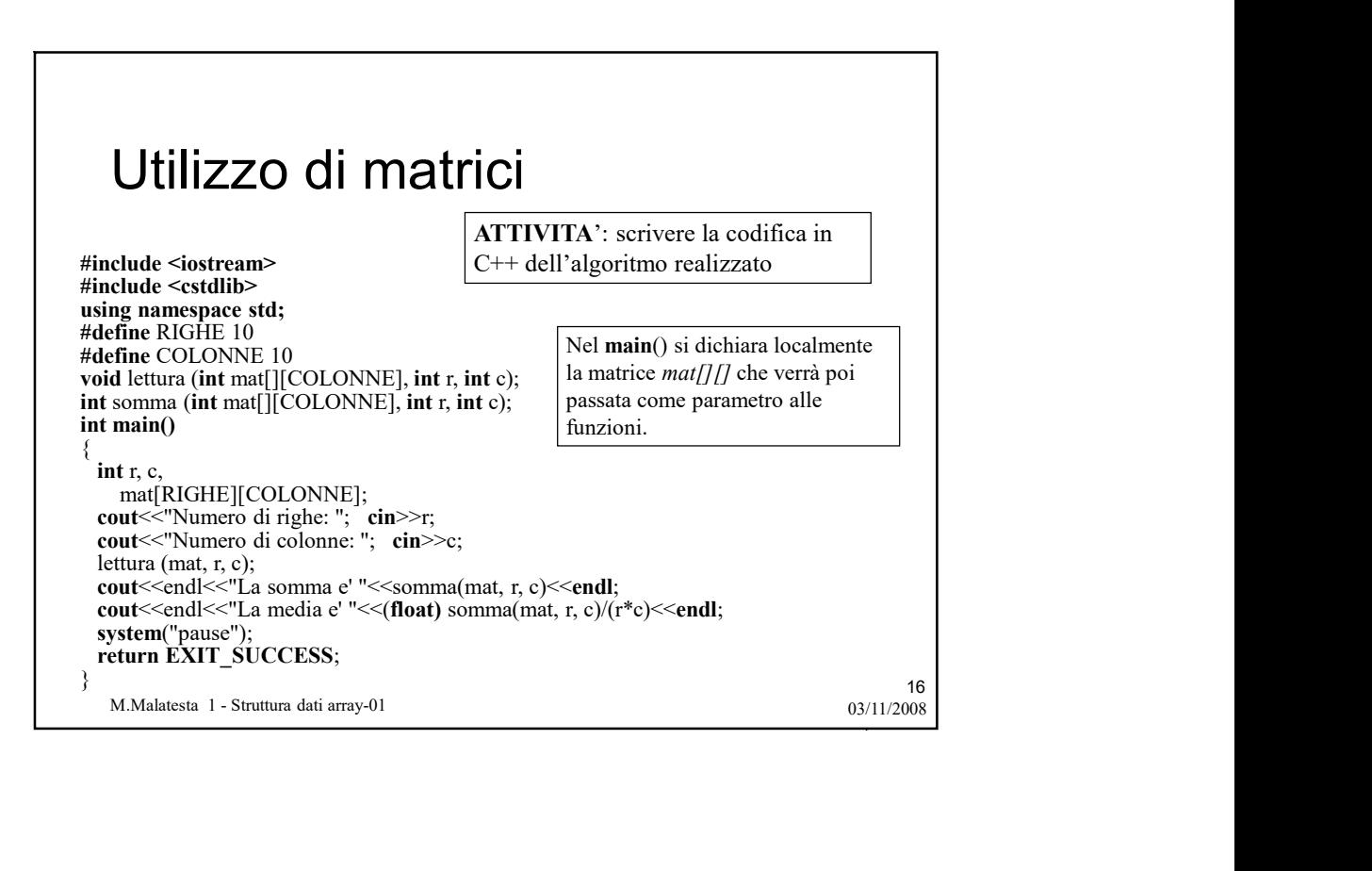

15

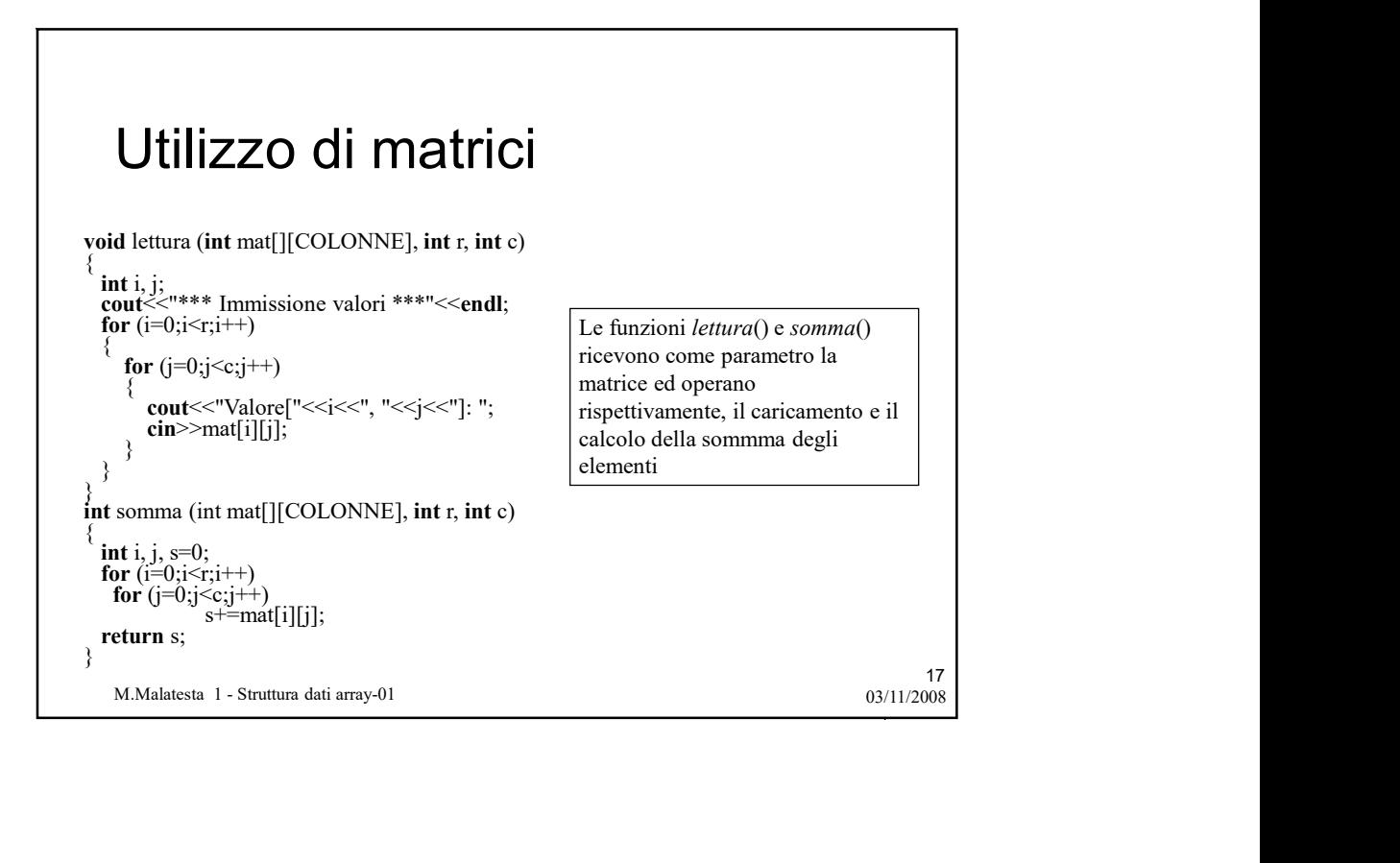

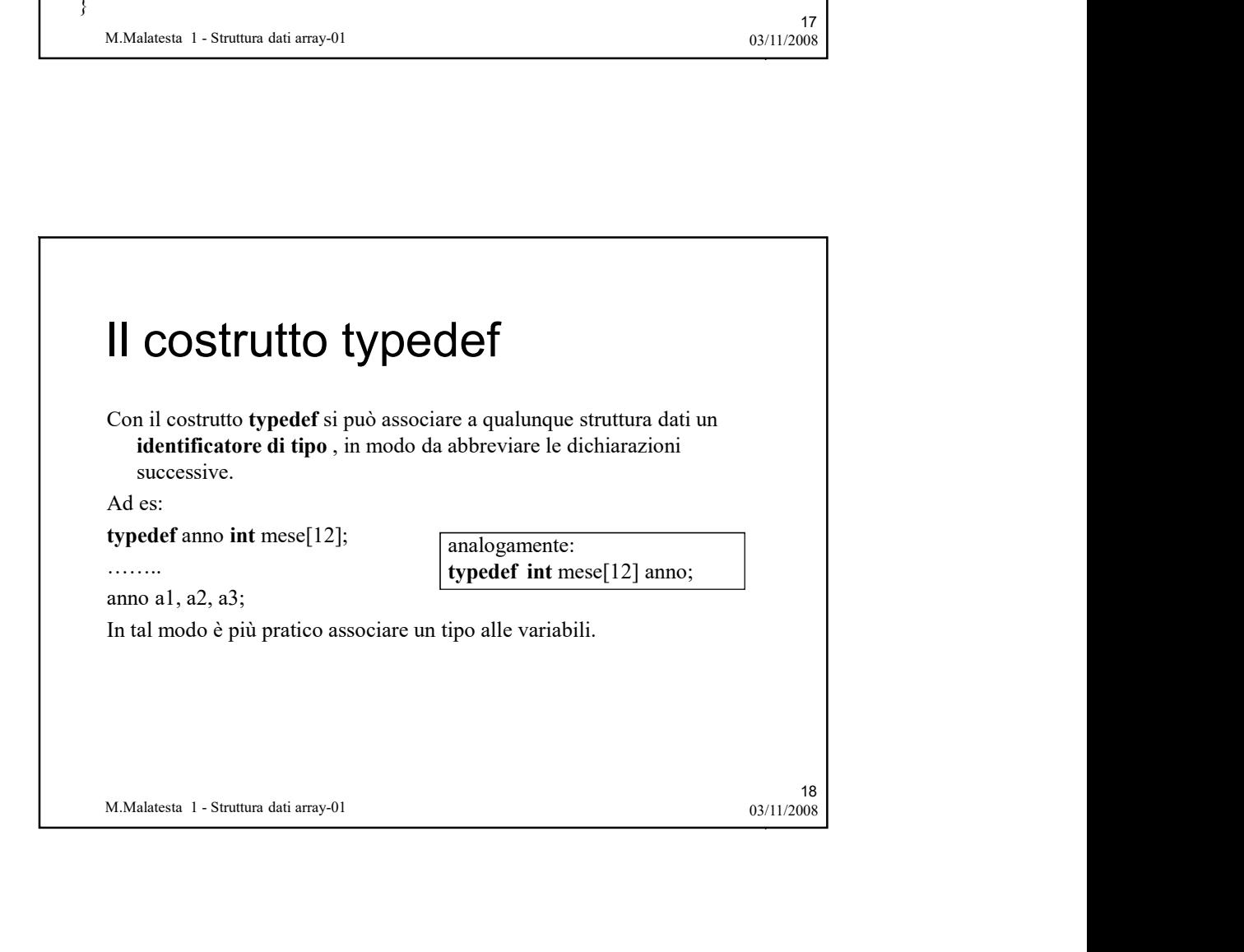

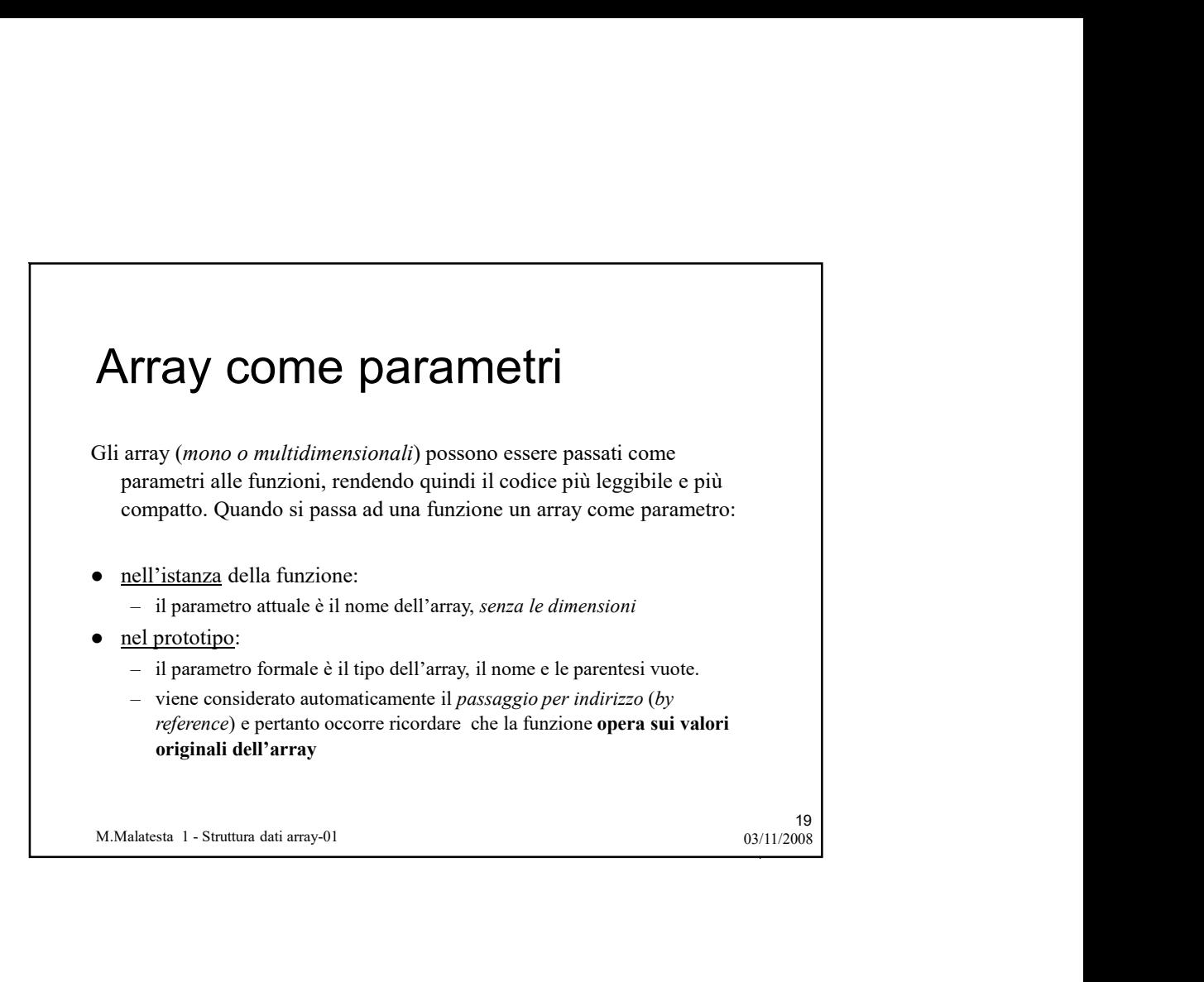

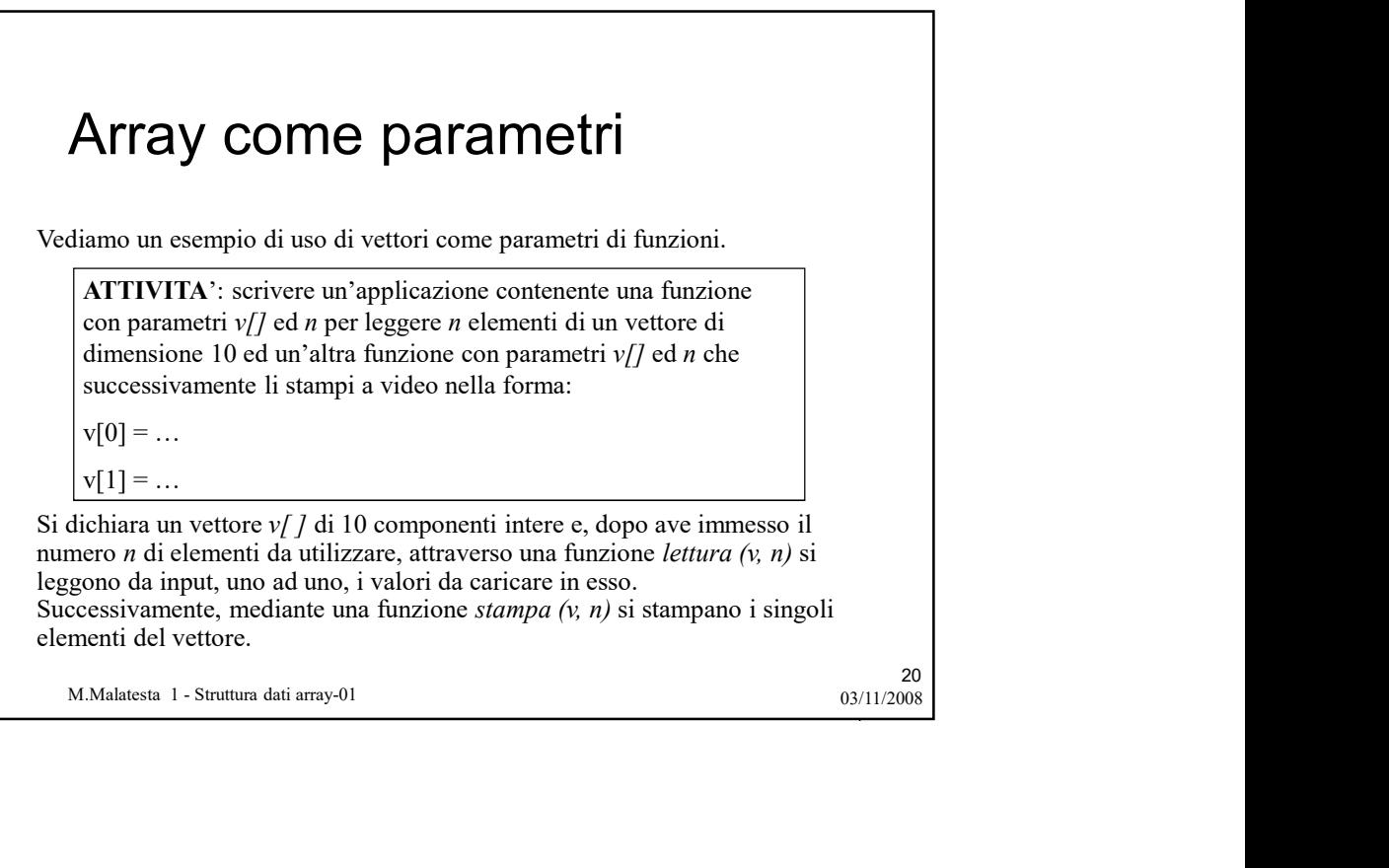

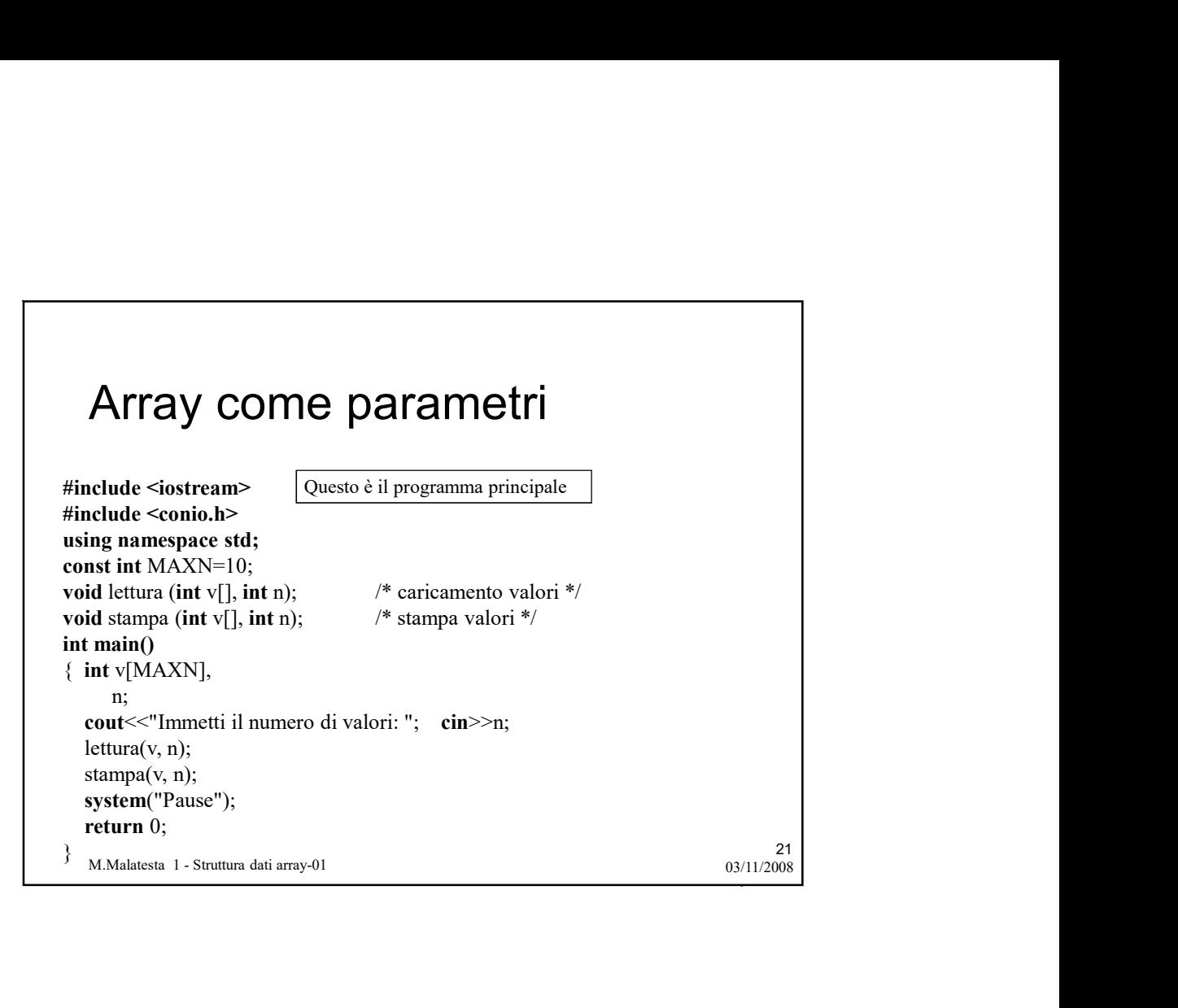

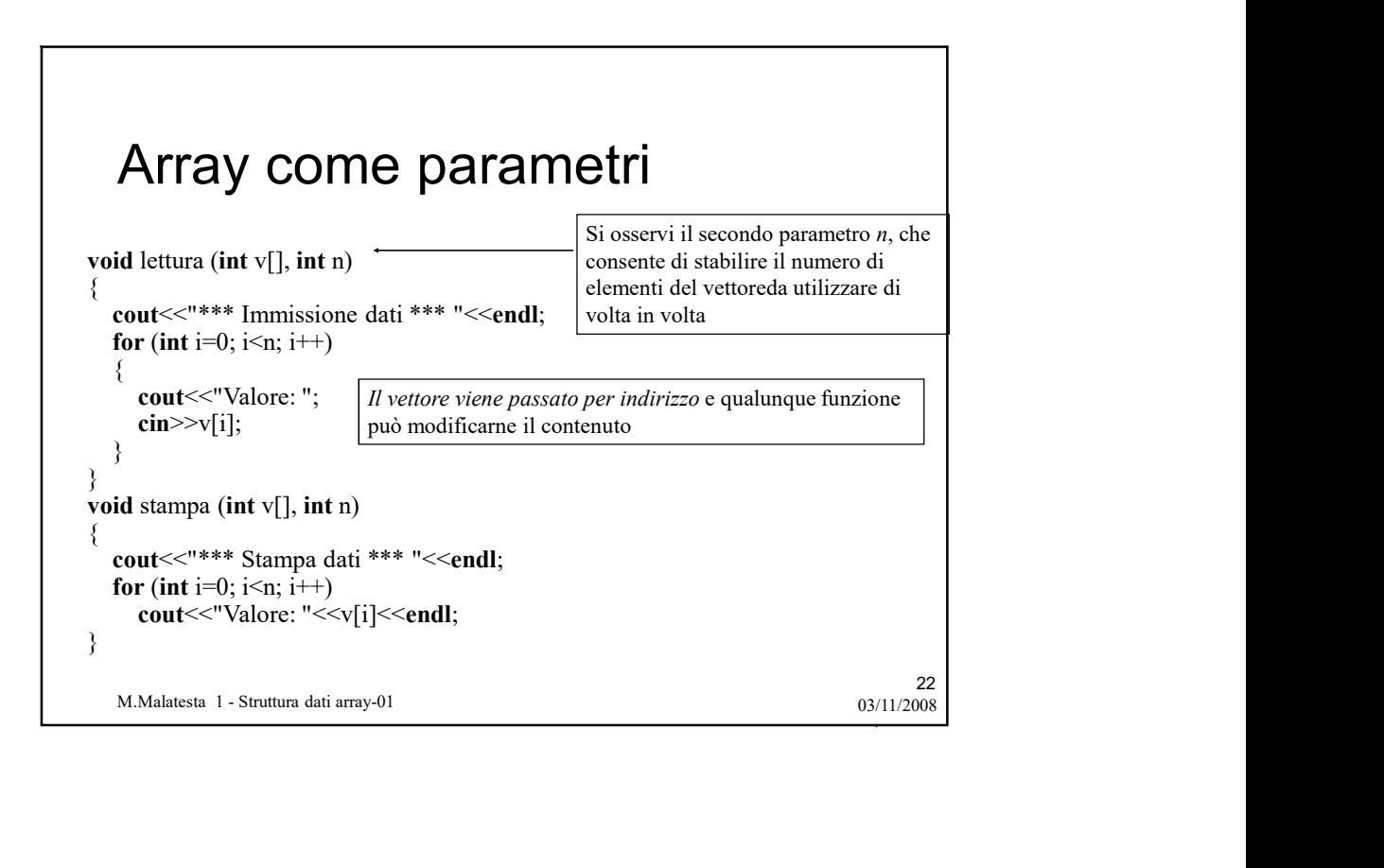

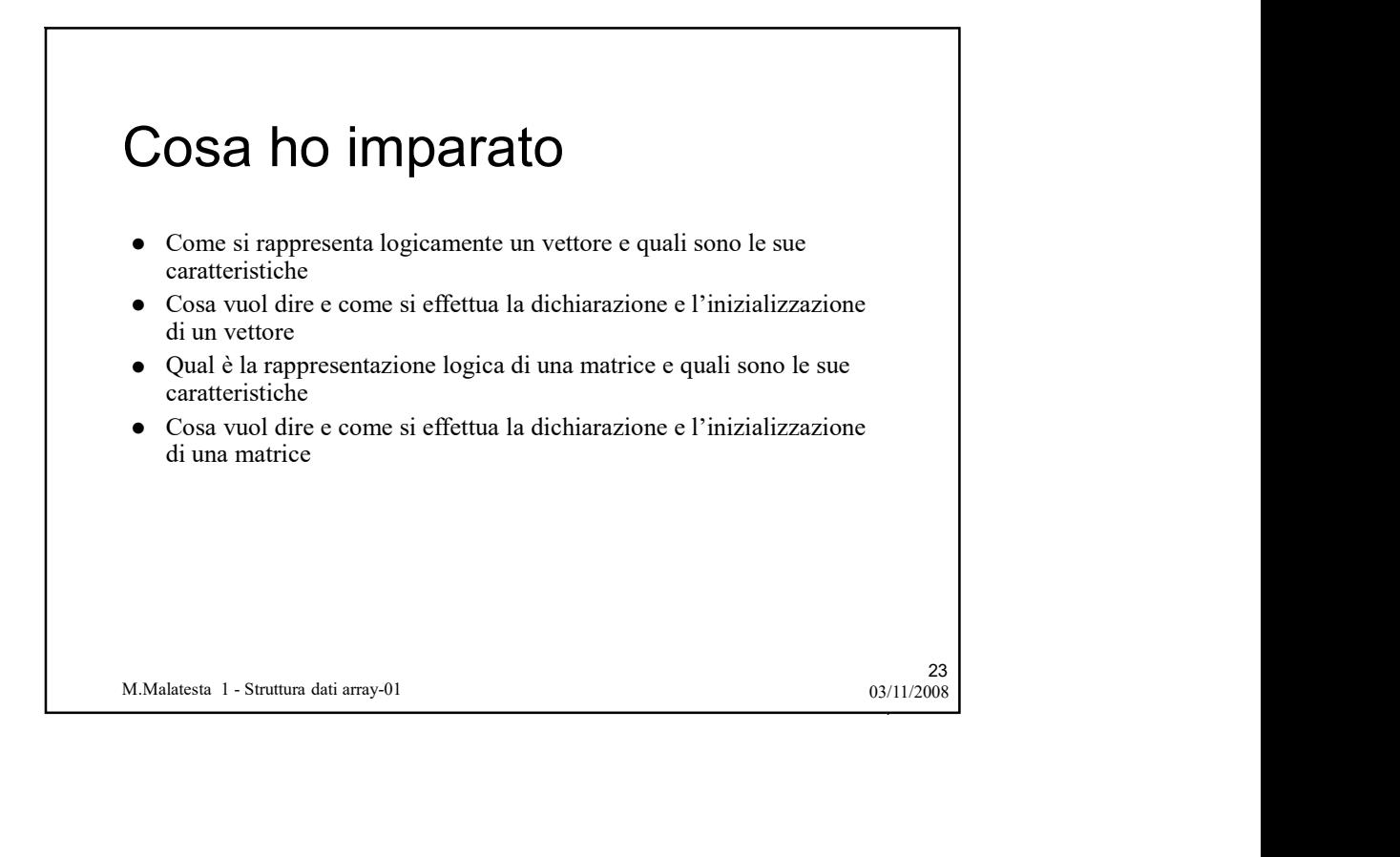

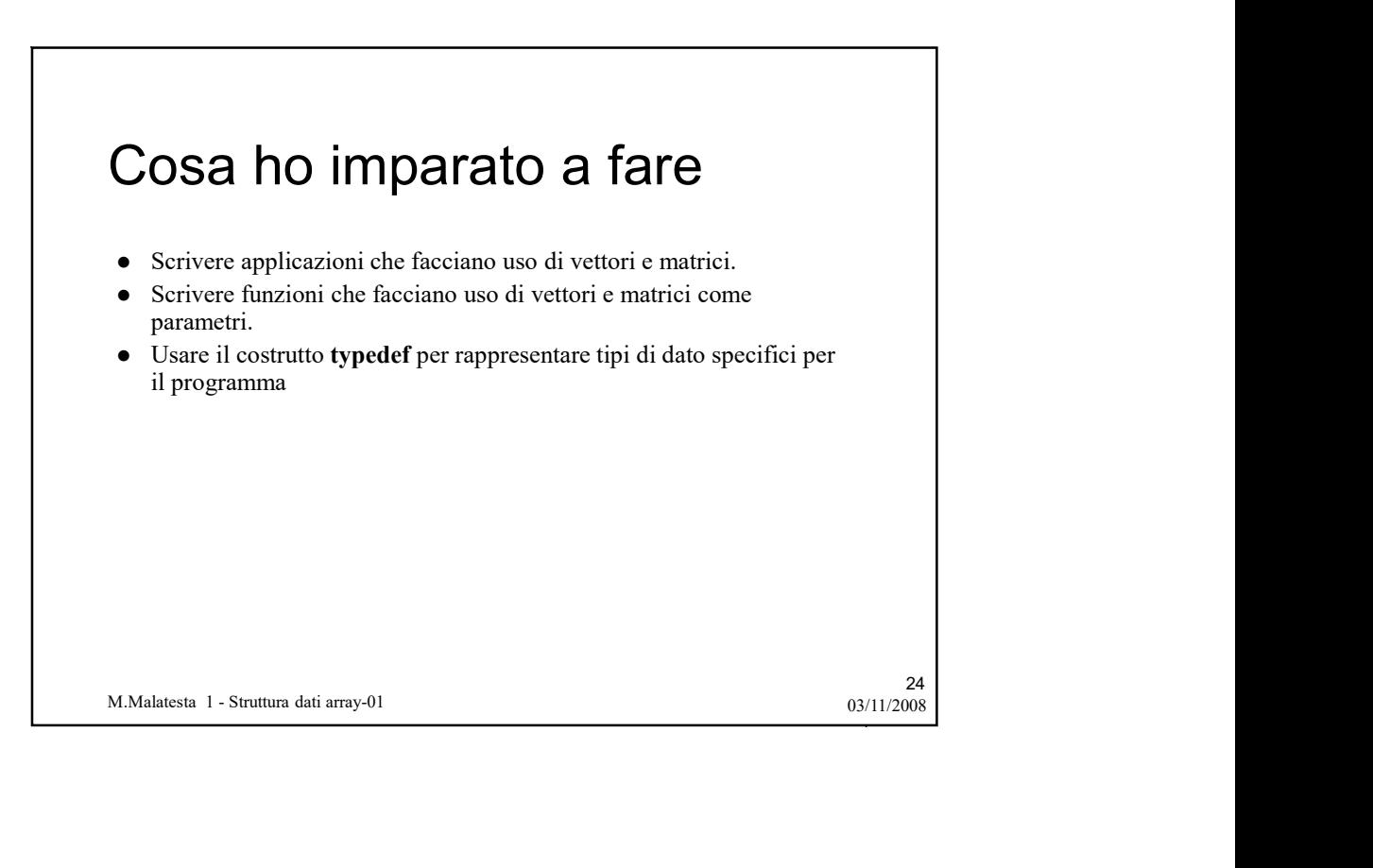

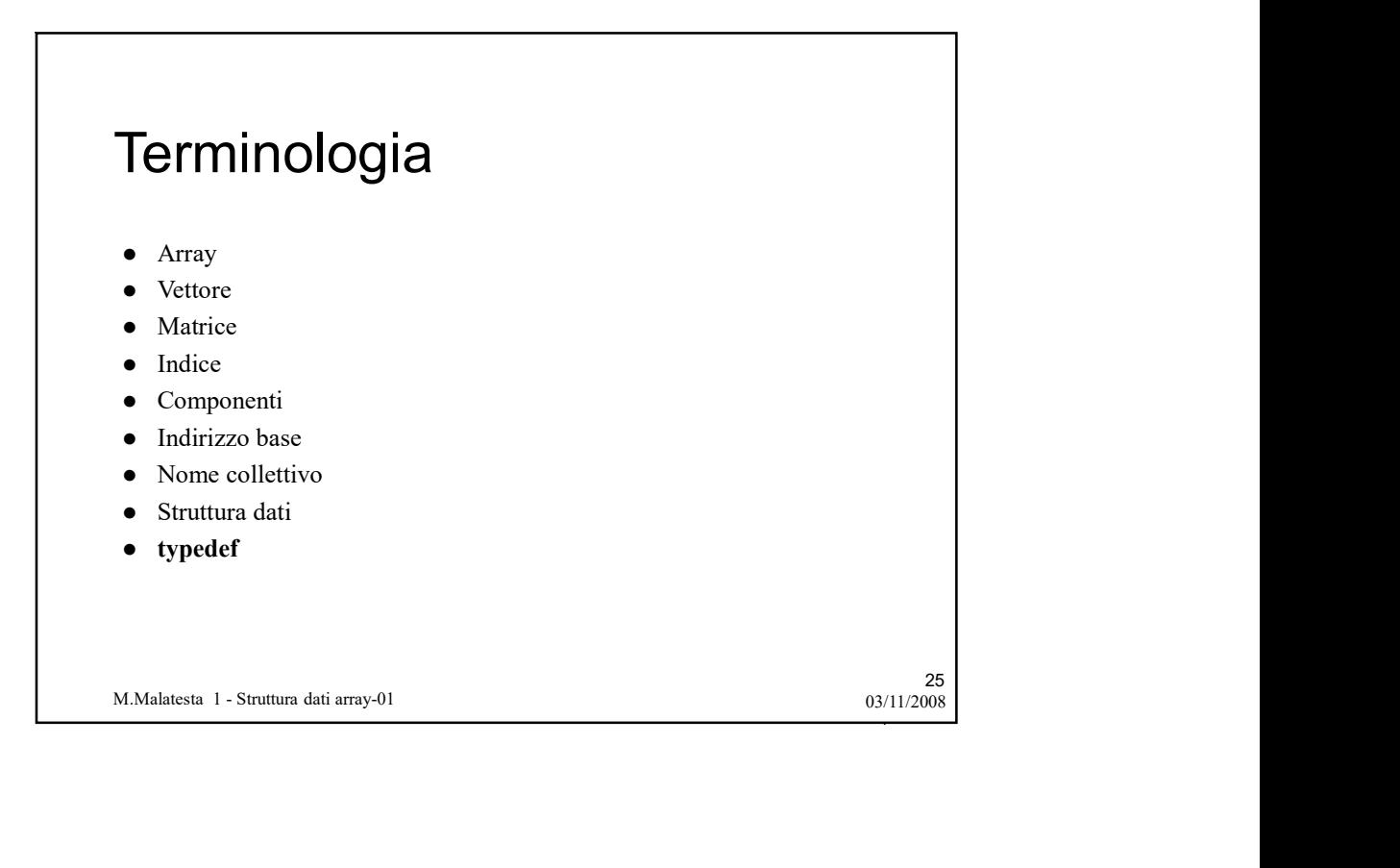

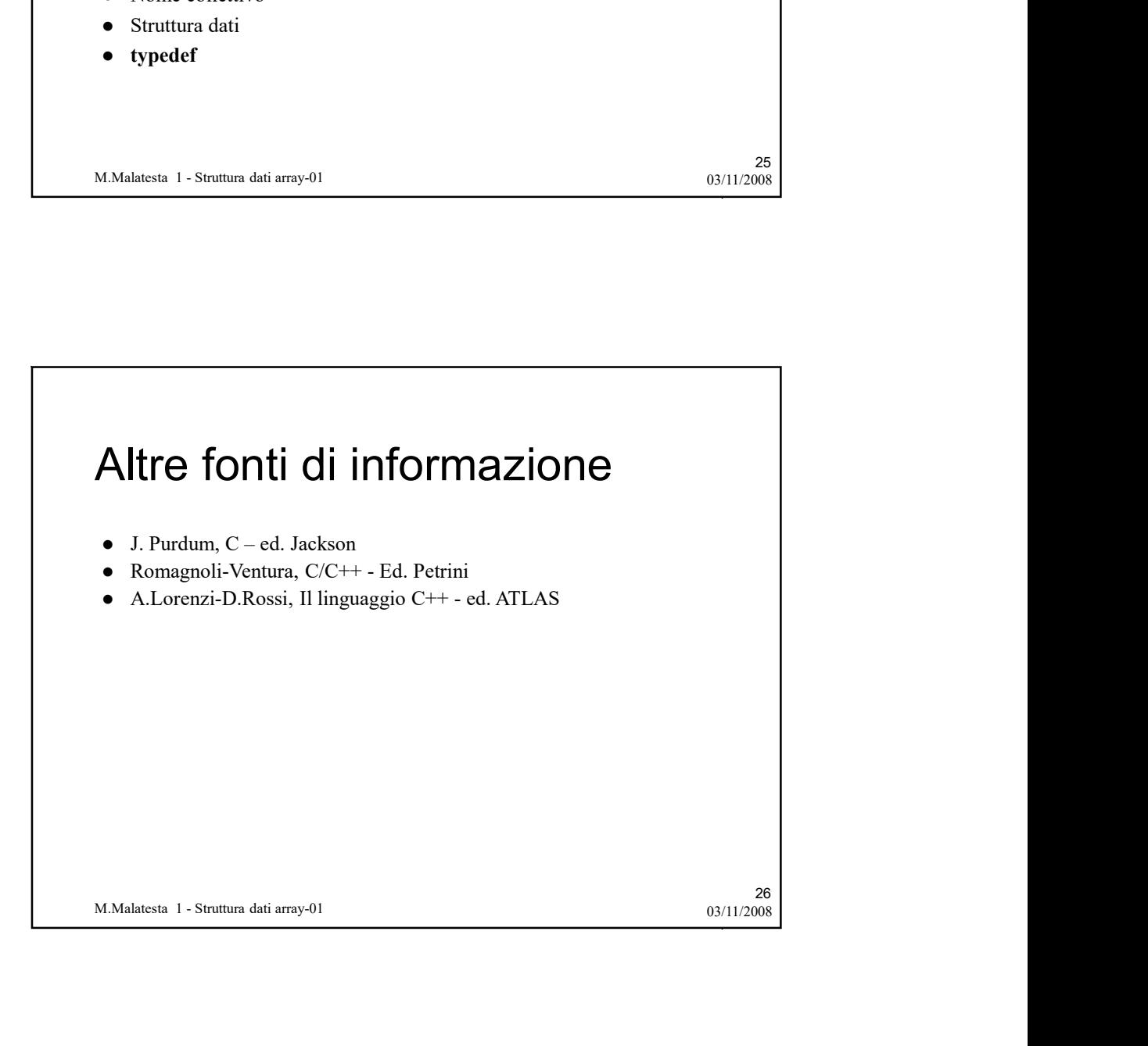